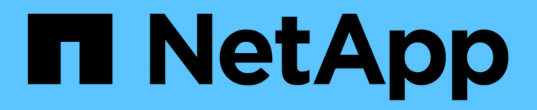

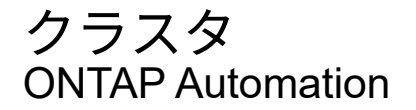

NetApp April 21, 2024

This PDF was generated from https://docs.netapp.com/ja-jp/ontapautomation/workflows/wf\_cls\_get\_cluster.html on April 21, 2024. Always check docs.netapp.com for the latest.

# 目次

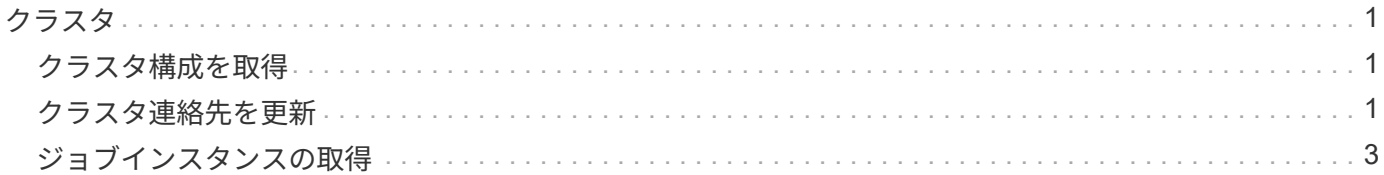

## <span id="page-2-0"></span>クラスタ

## <span id="page-2-1"></span>クラスタ構成を取得

特定のフィールドを含むONTAPクラスタの設定を取得できます。この処理は、クラスタ の状態の評価の一環として、または構成の更新前に行うことができます。

**HTTP**メソッドとエンドポイント

このREST API呼び出しでは、次のメソッドとエンドポイントを使用します。

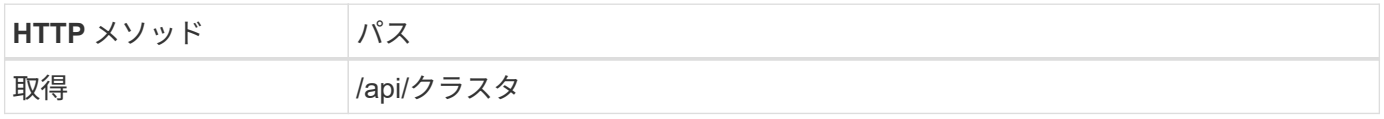

**curl**の例の追加入力パラメータ

この手順のcurlの例では、すべてのREST API呼び出しに共通のパラメータに加えて、次のパラメータも使用 しています。

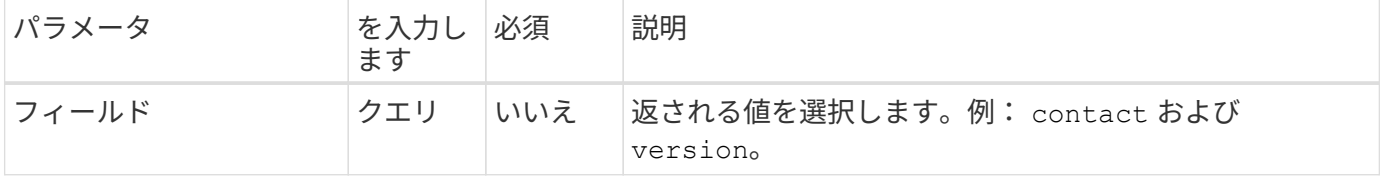

**curl**の例:クラスタの連絡先情報を取得する

この例では、単一のフィールドを取得する方法を示します。クラスタオブジェクトと設定全体を取得するに は、 fields クエリパラメータ。

```
curl --request GET \
--location "https://$FQDN IP/api/cluster?fields=contact" \
--include \
--header "Accept: */*" \
--header "Authorization: Basic $BASIC AUTH"
```
**JSON** 出力例

```
{
    "contact": "support@company-demo.com"
}
```
## <span id="page-2-2"></span>クラスタ連絡先を更新

クラスタの連絡先情報を更新できます。要求は非同期で処理されるため、関連するバッ クグラウンドジョブが正常に完了したかどうかも確認する必要があります。

手順**1**:クラスタの連絡先情報を更新する

API呼び出しを問題して、クラスタの連絡先情報を更新できます。

#### **HTTP**メソッドとエンドポイント

このREST API呼び出しでは、次のメソッドとエンドポイントを使用します。

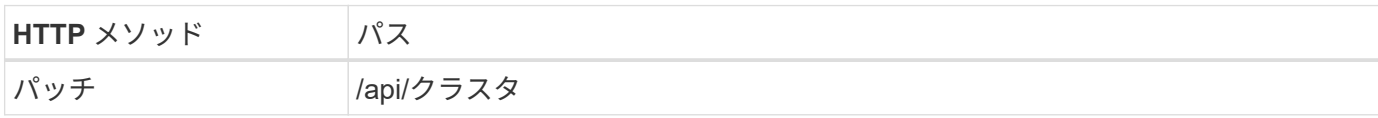

#### 処理のタイプ

非同期

カールの例

```
curl --request PATCH \
--location "https://$FQDN IP/api/cluster" \
--include \
--header "Content-Type: application/json" \
--header "Accept: */*" \
--header "Authorization: Basic $BASIC_AUTH" \
--data @JSONinput
```
**JSON** の入力例

```
{
    "contact": "support@company-demo.com"
}
```
#### **JSON** 出力例

ジョブオブジェクトが返されます。次の手順で使用するには、ジョブIDを保存する必要があります。

```
{ "job": {
      "uuid": "d877f5bb-3aa7-11e9-b6c6-005056a78c89",
    " links": {
        "self": {
           "href": "/api/cluster/jobs/d877f5bb-3aa7-11e9-b6c6-005056a78c89"
        }
      }
    }
}
```
手順**2**:ジョブのステータスを取得する

ワークフローを実行 ["](#page-4-0)[ジョブインスタンスの取得](#page-4-0)["](#page-4-0) をクリックし、 state 値は success。

手順**3**:クラスタの連絡先情報を確認する

ワークフローを実行 ["](#page-2-1)[クラスタ構成を取得](#page-2-1)["](#page-2-1)。を設定する必要があります fields クエリパラメータ contact。

### <span id="page-4-0"></span>ジョブインスタンスの取得

特定のONTAPジョブのインスタンスを取得できます。通常、この操作は、ジョブおよび 関連する処理が正常に完了したかどうかを確認するために行います。

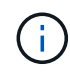

ジョブオブジェクトのUUIDが必要です。このUUIDは通常、非同期要求の実行後に指定されま す。また、 ["](https://docs.netapp.com/ja-jp/ontap-automation/rest/asynchronous_processing.html)[ジョブオブジェクトを使用した非同期処理](https://docs.netapp.com/ja-jp/ontap-automation/rest/asynchronous_processing.html)["](https://docs.netapp.com/ja-jp/ontap-automation/rest/asynchronous_processing.html) ONTAP内部ジョブを操作する前に。

**HTTP**メソッドとエンドポイント

このREST API呼び出しでは、次のメソッドとエンドポイントを使用します。

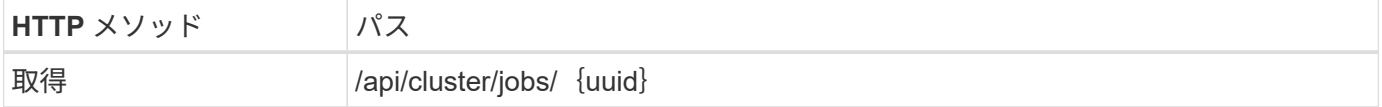

処理のタイプ

同期

**Curl**の例の追加入力パラメータ

すべての REST API 呼び出しに共通するパラメータに加えて、この手順の curl の例では次のパラメータも使 用されます。

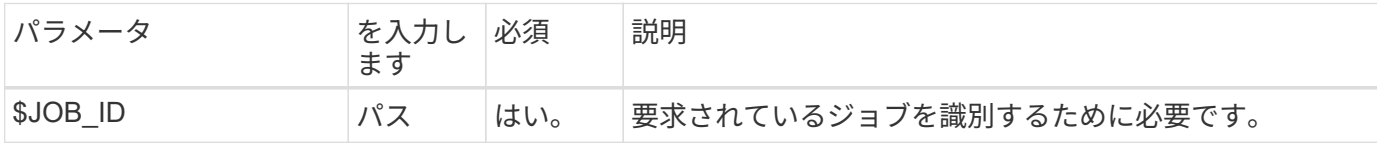

カールの例

```
curl --request GET \
--location "https://$FQDN IP/api/cluster/jobs/$JOB ID" \
--include \
--header "Accept: */*" \
--header "Authorization: Basic $BASIC AUTH"
```
**JSON** 出力例

stateの値とその他のフィールドは、返されるジョブオブジェクトに含まれます。この例のジョブは、ONTAP クラスタ更新の一環として実行されました。

```
{
   "uuid": "d877f5bb-3aa7-11e9-b6c6-005056a78c89",
   "description": "PATCH /api/cluster",
   "state": "success",
   "message": "success",
   "code": 0,
   "_links": {
     "self": {
        "href": "/api/cluster/jobs/d877f5bb-3aa7-11e9-b6c6-005056a78c89"
     }
   }
}
```
Copyright © 2024 NetApp, Inc. All Rights Reserved. Printed in the U.S.このドキュメントは著作権によって保 護されています。著作権所有者の書面による事前承諾がある場合を除き、画像媒体、電子媒体、および写真複 写、記録媒体、テープ媒体、電子検索システムへの組み込みを含む機械媒体など、いかなる形式および方法に よる複製も禁止します。

ネットアップの著作物から派生したソフトウェアは、次に示す使用許諾条項および免責条項の対象となりま す。

このソフトウェアは、ネットアップによって「現状のまま」提供されています。ネットアップは明示的な保 証、または商品性および特定目的に対する適合性の暗示的保証を含み、かつこれに限定されないいかなる暗示 的な保証も行いません。ネットアップは、代替品または代替サービスの調達、使用不能、データ損失、利益損 失、業務中断を含み、かつこれに限定されない、このソフトウェアの使用により生じたすべての直接的損害、 間接的損害、偶発的損害、特別損害、懲罰的損害、必然的損害の発生に対して、損失の発生の可能性が通知さ れていたとしても、その発生理由、根拠とする責任論、契約の有無、厳格責任、不法行為(過失またはそうで ない場合を含む)にかかわらず、一切の責任を負いません。

ネットアップは、ここに記載されているすべての製品に対する変更を随時、予告なく行う権利を保有します。 ネットアップによる明示的な書面による合意がある場合を除き、ここに記載されている製品の使用により生じ る責任および義務に対して、ネットアップは責任を負いません。この製品の使用または購入は、ネットアップ の特許権、商標権、または他の知的所有権に基づくライセンスの供与とはみなされません。

このマニュアルに記載されている製品は、1つ以上の米国特許、その他の国の特許、および出願中の特許によ って保護されている場合があります。

権利の制限について:政府による使用、複製、開示は、DFARS 252.227-7013(2014年2月)およびFAR 5252.227-19(2007年12月)のRights in Technical Data -Noncommercial Items(技術データ - 非商用品目に関 する諸権利)条項の(b)(3)項、に規定された制限が適用されます。

本書に含まれるデータは商用製品および / または商用サービス(FAR 2.101の定義に基づく)に関係し、デー タの所有権はNetApp, Inc.にあります。本契約に基づき提供されるすべてのネットアップの技術データおよび コンピュータ ソフトウェアは、商用目的であり、私費のみで開発されたものです。米国政府は本データに対 し、非独占的かつ移転およびサブライセンス不可で、全世界を対象とする取り消し不能の制限付き使用権を有 し、本データの提供の根拠となった米国政府契約に関連し、当該契約の裏付けとする場合にのみ本データを使 用できます。前述の場合を除き、NetApp, Inc.の書面による許可を事前に得ることなく、本データを使用、開 示、転載、改変するほか、上演または展示することはできません。国防総省にかかる米国政府のデータ使用権 については、DFARS 252.227-7015(b)項(2014年2月)で定められた権利のみが認められます。

#### 商標に関する情報

NetApp、NetAppのロゴ、<http://www.netapp.com/TM>に記載されているマークは、NetApp, Inc.の商標です。そ の他の会社名と製品名は、それを所有する各社の商標である場合があります。